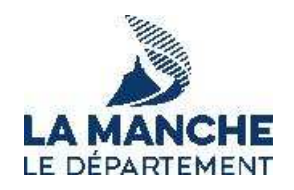

## **SYSTEME D'ACQUISITION DYNAMIQUE**

## **Règlement de la consultation**

### **Acheteur**

DEPARTEMENT DE LA MANCHE

### Représentant de l'acheteur

Monsieur le Président du Département de la Manche.

### Objet du SAD

Prestations d'hébergement d'urgence et d'accompagnement socio-éducatif des mineurs non accompagnés.

### Procédure de consultation

Système d'acquisition dynamique passé selon une procédure adaptée en application des articles R. 2123-1 **3°**, R. 2123-4 et R. 2123-5 du Code de la commande publique.

Technique d'achat utilisée conformément aux dispositions des articles R.2162-35, R.2162-37 à R.2162-51 du Code de la commande publique.

### Date limite de remise des candidatures pour participer au 1<sup>er</sup> marché spécifique

Lundi 13 novembre 2023 à 16h00.

### Durée de validité du système

6 mois renouvelable une fois (6 mois), soit jusqu'au 9 octobre 2024 à 16h00.

#### **Le système d'acquisition dynamique est ouvert pendant toute sa durée de validité à tout opérateur satisfaisant aux exigences et critères d'admission.**

# SOMMAIRE

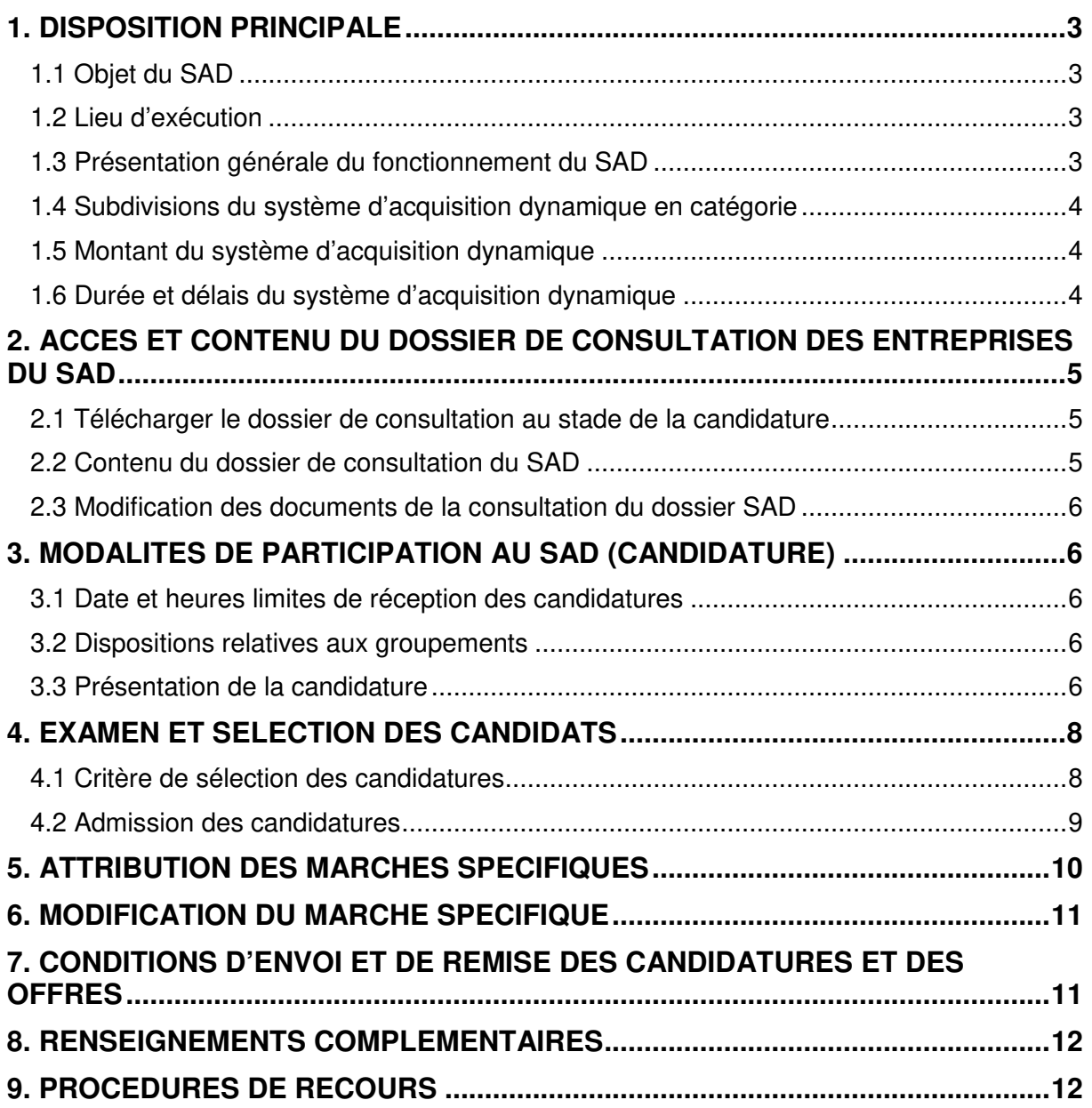

### **1. DISPOSITION PRINCIPALE**

#### 1.1 Objet du SAD

La consultation a pour objet la mise en place du SAD portant sur des prestations d'hébergement d'urgence et d'accompagnement socio-éducatif des mineurs non accompagnés.

#### 1.2 Lieu d'exécution

Lieu d'exécution : Département de la Manche.

La classification principale et complémentaires conformes au vocabulaire commun des marchés européens (CPV) est :

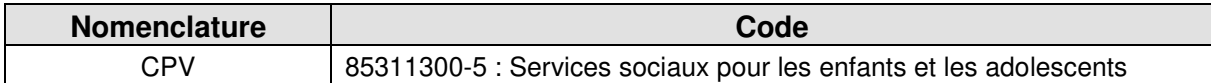

#### 1.3 Présentation générale du fonctionnement du SAD

Le SAD est une technique d'achat passé en application des articles R.2162-37 à R.2162-51 du Code de la commande publique.

Il se définit comme un processus entièrement électronique de passation de marché public, pour des achats d'usage courant, par lequel l'acheteur attribue, après mise en concurrence, un ou plusieurs marchés spécifiques à l'un des opérateurs préalablement sélectionnés.

Le SAD a une durée de validité pendant laquelle tout opérateur économique peut demander à participer au système.

Il se met en œuvre de la façon suivante :

- Un avis de publicité est publié et le dossier de consultation des entreprises (DCE) est mis en ligne pour toute la durée du système ;
- Le DCE précise la nature des achats envisagés par catégorie et les quantités ou montants estimés ;
- Le système est ouvert, pendant toute sa période de validité, à tout opérateur économique satisfaisant aux critères de sélection des candidatures ;
- Pendant toute la durée de vie du SAD et à tout moment, tout opérateur peut demander à l'intégrer ;
- Lorsque le Département de la Manche aura un besoin pour une catégorie donnée, il lancera une consultation pour la mise en place d'un marché dit spécifique. Le Département de la Manche invitera alors tous les candidats dont la candidature pour la catégorie concernée aura été admise à remettre une offre pour le marché spécifique. Le délai de réception des offres sera fixé par le Département de la Manche. Ce délai sera au moins égal à 10 jours. Toutefois un délai plus court peut-être fixé d'un commun accord avec l'ensemble des candidats consultés.

Conformément à l'article R.2162-43 du CCP, le Département de la Manche accorde, pendant

toute la durée de validité du SAD, la possibilité à tout opérateur économique de demander à y entrer.

Dans ce cas, l'opérateur adresse son dossier de candidature -via la plateforme de dématérialisation AWS- (comprenant les éléments mentionnés au présent règlement) au Département de la Manche, qui se prononce sur la recevabilité de cette candidature dans un délai de 10 jours à compter de la réception de la candidature.

Ce délai est susceptible d'être porté à 15 jours, dans le cas où des compléments de candidature sont requis par le Département de la Manche.

Les « marchés spécifiques » sont entendus comme des « marché spécifiques passés sur le fondement du SAD » conformément aux articles R.2162-37 à 51 du Code de la commande publique. Les modalités de passation des marchés spécifiques sont précisées dans le Cahier des Clauses Particulières.

#### 1.4 Subdivisions du système d'acquisition dynamique en catégorie

Le présent SAD est subdivisé en trois (3) catégories :

- Catégorie 1 : Hébergement d'urgence
- Catégorie 2 : Accompagnement socio-éducatif
- $\triangleright$  Catégorie 3 : Fourniture de produits alimentaires, vestimentaires et d'hygiène

Chaque candidat peut se positionner sur une ou plusieurs catégories, voire l'ensemble des catégories.

Les candidatures seront examinées dans les conditions indiquées au présent règlement de la consultation.

Au fur et à mesure des besoins, les opérateurs agréés seront consultés en fonction de la catégorie de prestation à acheter.

#### 1.5 Montant du système d'acquisition dynamique

Le Système d'Acquisition Dynamique est défini avec une limite de montant **semestriel** fixée à :

- Pour la catégorie 1 : 500 000  $\epsilon$  (sur 6 mois)
- Pour la catégorie 2 : 2 000 000  $\epsilon$  (sur 6 mois)
- Pour la catégorie  $3:80000 \in (sur 6 mois)$

#### 1.6 Durée et délais du système d'acquisition dynamique

#### 1.6.1 Période de validité

Si les marchés spécifiques ne peuvent être conclus qu'avec les candidats admis (procédure restreinte), le SAD est cependant un système ouvert aux nouvelles candidatures pendant toute sa période de validité. Le département de la Manche accordera, pendant toute la durée de validité du SAD, la possibilité à tout opérateur économique de demander à y participer. Le présent système d'acquisition dynamique est ouvert pendant 6 mois renouvelable une fois (6 mois) à compter de sa publication au Journal Officiel de l'Union Européenne.

#### 1.6.2 Prolongation ou réduction de la période de validité

Le SAD est mis en place pour une durée de 6 mois renouvelable une fois. Cette durée de validité pourra être modifiée. Le cas échéant, la modification sera communiquée suivant les dispositions de l'article R.2162-40 du Code de la commande publique. Les opérateurs agréés seront informés par écrit de la modification de la période de validité et de ses conséquences.

La fin anticipée du SAD n'ouvre droit à aucune indemnité, de quelque nature que ce soit.

#### 1.6.3 Délais des marchés spécifiques

Lorsqu'un besoin est identifié, le département de la Manche consulte les candidats admis en vue de la conclusion d'un marché spécifique.

Le délai laissé pour remettre une offre est au **moins égal à 10 jours**. Toutefois, un délai plus court peut-être fixé d'un commun accord avec l'ensemble des candidats consultés.

La formalisation du marché spécifique intervient après analyse des offres et un processus de validation administrative. Les entreprises consultées devront être en capacité de maintenir leur offre pendant un « délai de validité des offres » qui sera indiqué par le département de la Manche lors de chaque consultation.

Les délais et la durée des prestations sont indiquées dans le marché spécifique qui peut prendre la forme d'un marché simple et/ou exécutable par l'émission de bons de commande.

### **2. ACCES ET CONTENU DU DOSSIER DE CONSULTATION DES ENTREPRISES DU SAD**

#### 2.1 Télécharger le dossier de consultation au stade de la candidature

Conformément aux dispositions de l'article R. 2132-2 du CCP, le département de la Manche met gratuitement les documents de la consultation à disposition des opérateurs économiques sur son profil d'acheteur à l'adresse suivante : https://www.marches-publics.gouv.fr au sein d'un espace de consultation dédié à la présente consultation.

Afin de pouvoir décompresser et lire les documents mis à disposition par le pouvoir adjudicateur, les opérateurs économiques devront disposer des logiciels permettant de lire les formats suivants :

- Fichiers compressés au standard \*.zip (lisibles par Winzip, Quickzip)
- Adobe® Acrobat® \*.pdf (lisibles par le logiciel Adobe Reader)
- \*.doc ou \*.xls version 2000-2003 (lisibles par Microsoft Office ou OpenOffice)
- Rich Text Format \*.rtf
- Le cas échéant le format DWF (lisibles par les logiciels Autocad, ou des visionneuses telles que Autodesk DWF viewer,. . .).

Lors du téléchargement du dossier de consultation, il est recommandé à l'entreprise de créer un compte sur la plateforme de dématérialisation où il renseignera notamment le nom de l'organisme soumissionnaire, et une adresse électronique afin de la tenir informée des modifications éventuelles intervenant en cours d'une procédure (ajout d'une pièce au DCE, envoi d'une liste de réponses aux questions reçues...).

Le candidat est informé que seul l'exemplaire du dossier de consultation détenu par le pouvoir adjudicateur fait foi.

Le dossier de consultation est disponible et accessible pendant toute la durée du SAD.

#### 2.2 Contenu du dossier de consultation du SAD

Le dossier de consultation au stade de la candidature comporte :

- Le présent règlement de la consultation ;
- La fiche descriptive du SAD :
- Le cahier des clauses particulières.

#### 2.3 Modification des documents de la consultation du dossier SAD

Le département de la Manche se réserve le droit d'apporter des modifications aux documents de la consultation. Les candidats devront répondre sur la base des documents modifiés. Le département de la Manche informe, via la plateforme de dématérialisation, tous les candidats dans des conditions respectueuses du principe d'égalité.

### **3. MODALITES DE PARTICIPATION AU SAD (CANDIDATURE)**

#### 3.1 Date et heures limites de réception des candidatures

Les candidatures peuvent être adressées pendant toute la durée du SAD. En revanche, seules les candidatures acceptées à la date du lancement de chaque marché spécifique seront invitées à remettre une offre.

#### **Pour le 1er marché spécifique de chaque catégorie, les candidats devront déposés leur candidature à la date indiquée sur la 1ère page du règlement de la consultation.**

#### 3.2 Dispositions relatives aux groupements

L'opérateur économique peut présenter sa candidature seul (candidature individuelle) ou associé à d'autres opérateurs économiques (groupement momentané d'entreprises et/ou de sous-traitants).

Le Département de la Manche tient à informer les opérateurs économiques que les candidatures multiples sont restreintes :

- Un même opérateur économique ne peut être mandataire de plusieurs groupements ou candidat individuel (candidat unique) et mandataire d'un ou plusieurs groupements ;
- Un même opérateur économique peut être membre de plusieurs groupements ;
- Un même opérateur économique peut être candidat individuel

Si le marché spécifique est attribué à un groupement conjoint, le mandataire conjoint sera solidaire de chacun des membres du groupement.

La composition des groupements peut être modulée selon les catégories sur lesquelles le candidat se positionne. Il convient alors faire des candidatures distinctes (plis et dépôt de plis séparés).

#### 3.3 Présentation de la candidature

Dans son dossier de candidature, le candidat doit explicitement indiquer pour quelle(s) catégorie(s), il candidate.

Chaque candidat ou chaque membre de l'équipe candidate devra produire les pièces suivantes :

#### **Pour toutes les catégories :**

- La copie du (ou des) jugement(s) prononcé(s), si le candidat est en redressement judiciaire :
- Une déclaration sur l'honneur de non interdiction de soumissionner aux marchés

conformément à L.2441-1 et suivants du Code de la commande publique (cf. annexe au présent document).

- Les formulaires DC1 (Lettre de candidature) et DC2 (Déclaration du candidat) disponible à l'adresse suivante : http://www.economie.gouv.fr/daj/formulaires-declaration-ducandidat ;
- Le chiffres d'affaires au cours des 3 dernières années
- Les effectifs au cours des 3 dernières années
- Une liste de références du candidat au cours des 3 dernières années

#### **Pour la catégorie 1 : Hébergement d'urgence**

- Une liste des références/expériences en lien avec l'objet du marché
- Un descriptif précisant les modalités d'organisation et de fonctionnement garantissant un accueil réactif et bienveillant

#### **Pour la catégorie 2 : Accompagnement socio-éducatif**

- Une liste des références/expériences en lien avec l'objet du marché
- Un descriptif précisant les modalités de coopération et d'articulation avec d'autres acteurs intervenant sur le territoire (justice, éducation nationale, santé, insertion...)

#### **Pour la catégorie 3 : Fourniture de produits alimentaires, vestimentaires et d'hygiène**

Un descriptif précisant les modalités de passation des commandes (relation clientèle, circuit, téléphone et/ou site internet, accès catalogue…)

Le candidat pourra prouver sa capacité financière par tout autre document considéré comme équivalent par le pouvoir adjudicateur s'il est objectivement dans l'impossibilité de produire l'un des renseignements demandés relatifs à sa capacité financière.

Si, pour justifier de ses capacités, le candidat souhaite faire prévaloir les capacités professionnelles, techniques et financières d'un autre intervenant quel qu'il soit, il devra produire les pièces relatives à cet intervenant visées au présent article ci-dessus. Il devra également justifier qu'il disposera des capacités de cet intervenant pour l'exécution du marché spécifique un engagement écrit de l'intervenant.

En vertu de l'article R. 2143-16 du Code de la commande publique, dans le cadre de leur candidature, il est exigé que les candidats joignent une traduction en français aux éléments rédigés dans une autre langue.

Il est porté à l'attention des candidats que, conformément aux dispositions de l'article R. 2143- 13 du Code de la commande publique, ils ne sont pas tenus de fournir les documents justificatifs et movens de preuve que l'acheteur peut obtenir directement par le biais :

- D'un système électronique de mise à disposition d'informations administré par un organisme officiel à condition que l'accès à celui-ci soit gratuit et, le cas échéant, que figurent dans le dossier de candidature toutes les informations nécessaires à sa consultation ;

- D'un espace de stockage numérique, à condition que figurent dans le dossier de candidature

toutes les informations nécessaires à sa consultation et que l'accès à ceux-ci soit gratuit. Les candidats sont invités à utiliser le coffre-fort électronique disponible gratuitement depuis leur compte sur http://marchespublicsmanche.fr/.

De plus, conformément aux dispositions de l'article R. 2143-14 du Code de la commande publique, les candidats ne sont pas tenus de fournir au pouvoir adjudicateur les documents justificatifs et moyens de preuve qui ont déjà été transmis lors d'une précédente consultation et qui demeurent valables.

#### Service DUME:

Enfin, selon les dispositions de l'article R. 2143-4 du Code de la commande publique, le pouvoir adjudicateur accepte que les candidats présentent leur candidature sous la forme d'un document unique de marché européen (DUME) établi conformément au modèle fixé par le règlement de la Commission européenne établissant le formulaire type pour le document unique de marché européen, en lieu et place de la déclaration sur l'honneur et des renseignements mentionnés à l'article R. 2143-3.

Les candidats peuvent constituer ou réutiliser un DUME dans sa version électronique via les url suivantes : https://ec.europa.eu/tools/espd/ OU https://dume.chorus-pro.gouv.fr/

Il est précisé que le pouvoir adjudicateur n'autorise pas les candidats à se limiter à indiquer dans le document unique de marché européen qu'ils disposent de l'aptitude et des capacités requises sans fournir d'informations particulières sur celles-ci.

Cette consultation est éligible au dispositif 'Service DUME' (ex MPS - Marché Public Simplifié) accessible sur l'url suivante : https://dume.chorus-pro.gouv.fr/#/

Par ce dispositif, les candidats postuleront à la consultation par le biais d'un DUME (Document Unique de Marché Européen). Ce DUME sera pré-rempli sur la base du seul numéro SIRET et permettra de :

- Bénéficier d'une reprise des données légales de l'entreprise (raison sociale, adresse, mandataires sociaux) ;

- Bénéficier d'une reprise des données concernant la taille de l'entreprise et son chiffre d'affaire global ;

- D'attester du respect des obligations sociales et fiscales grâce à une requête automatisée auprès des administrations concernées (DGFIP, ACOSS).

Les autres informations éventuelles devront être complétées.

Attention, les candidats devront joindre leur offre technique et commerciale ainsi que les documents de la candidature qui ne seraient pas dans le formulaire DUME.

### **4. EXAMEN ET SELECTION DES CANDIDATS**

#### 4.1 Critère de sélection des candidatures

Le candidat satisfaisant aux critères de sélection est admis au sein du SAD. Une décision d'admission au SAD précisant la (es) catégorie(s) via la messagerie du profil acheteur est transmis au candidat admis.

A compter de cette décision, le candidat peut être invité à remettre une offre en réponse aux marchés spécifiques lancés.

L'admission des candidatures se fait catégorie par catégorie. Ainsi, l'opérateur économique souhaitant participer aux mises en concurrence des marchés spécifiques d'autres catégories que celles pour laquelle ou lesquelles il a été d'ores et déjà admis, doit au préalable déposer un nouveau dossier de candidature pour la ou les nouvelles catégories.

Les critères de sélection des candidatures sont les suivants :

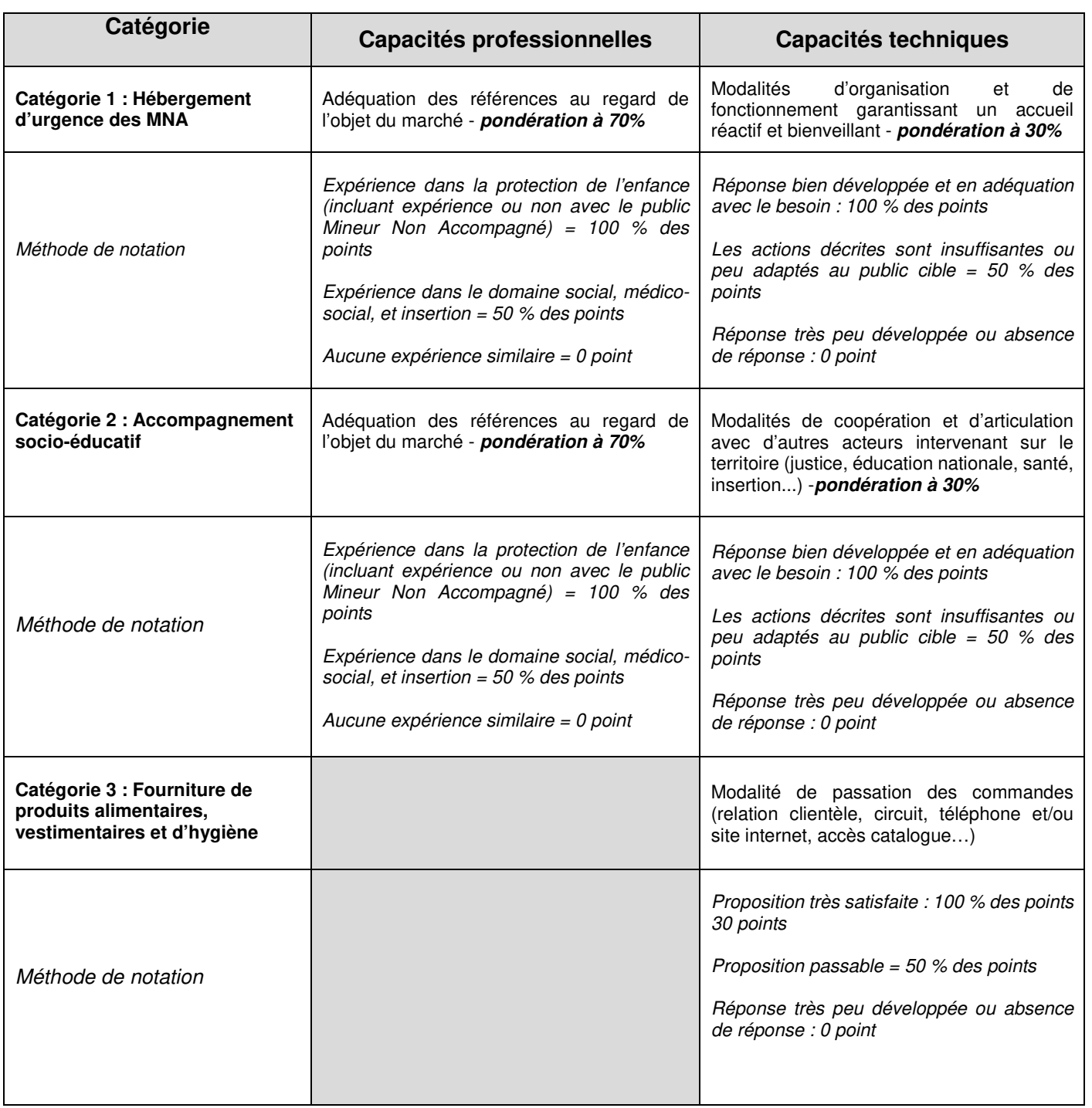

#### **La note minimale de 50/100 est exigée pour chacune des catégories.**

#### 4.2 Admission des candidatures

Pour rappel, les opérateurs économiques peuvent déposer à tout moment un dossier de candidature. Pour participer à la première consultation, les candidats doivent déposer leur dossier de candidature avant la « date limite de réception des candidatures pour participer à la première consultation » indiquée en page de garde du présent document. Seuls les candidats admis avant la date estimative du premier marché spécifique seront invités à ce marché spécifique.

Le Département de la Manche se prononce sur l'admission d'une candidature dans un délai de dix (10) jours ouvrables à compter de sa réception (ou à compter de la date limite des candidatures pour le 1er marché spécifique), délai porté à quinze (15) jours ouvrables si des compléments de candidature sont demandés au candidat. Si un candidat n'a pas fourni les documents ou renseignements demandés à l'issue de ce délai, le département de la Manche déclare sa candidature irrecevable et le candidat n'est pas admis dans le SAD. Toutefois, le département de la Manche peut prolonger le délai d'évaluation des candidatures tant qu'un marché spécifique n'est pas lancé.

A compter de cette décision, le candidat peut être invité à remettre une offre en réponse aux marchés spécifiques lancés.

L'admission des candidatures se fait catégorie par catégorie. Ainsi, l'opérateur économique souhaitant participer aux mises en concurrence des marchés spécifiques d'autres catégories que celles pour laquelle ou lesquelles il a été d'ores et déjà admis, doit au préalable déposer un nouveau dossier de candidature pour la (es) nouvelle(s) catégorie(s).

Conformément à l'article R.2162-47 du Code de la commande publique, à tout moment au cours de la période de validité du SAD, le département de la Manche pourra demander aux candidats admis d'actualiser leur dossier de candidature, dans un délai de 5 jours ouvrables à compter de la date d'envoi de cette demande.

Un candidat peut, sur demande écrite adressée au Département de la Manche, demander à sortir du système d'acquisition dynamique. La sortie du candidat est réputée acquise à la date de notification de la demande écrite.

### **5. ATTRIBUTION DES MARCHES SPECIFIQUES**

Les marchés spécifiques sont attribués aux candidats du SAD dont l'offre est reconnue comme économiquement la plus avantageuse au regard des critères d'analyse qui seront précisés dans la lettre de consultation spécifique à chaque besoin.

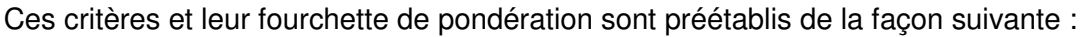

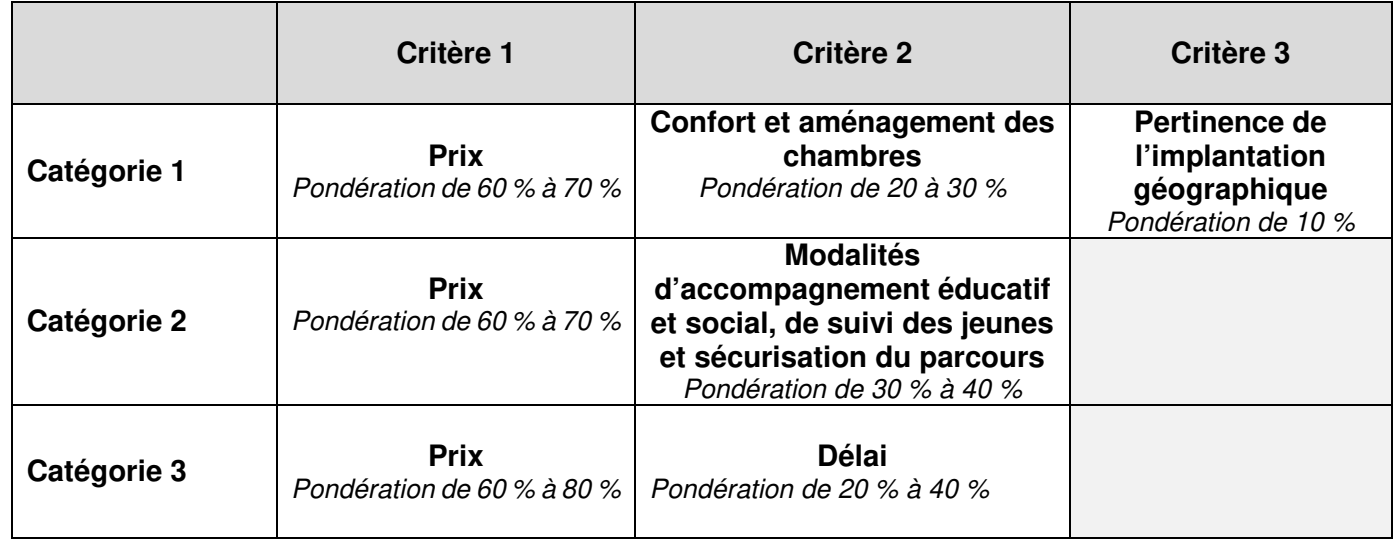

Le total de la pondération de tous les critères sera de 100 %.

Les modalités de mise en concurrence et d'attribution sont décrites au CCP.

### **6. MODIFICATION DU MARCHE SPECIFIQUE**

Le département de la Manche se réserve le droit d'apporter des modifications de détail au dossier de consultation **au plus tard 5 jours avant la date limite de réception des offres.** Les candidats devront alors répondre sur la base du dossier modifié sans pouvoir élever aucune réclamation à ce sujet.

Si, pendant l'étude du dossier par les concurrents, la date limite fixée pour la remise des offres est reportée, la disposition précédente est applicable en fonction de cette nouvelle date.

### **7. CONDITIONS D'ENVOI ET DE REMISE DES CANDIDATURES ET DES OFFRES**

La transmission des documents par voie électronique ne peut être réalisée qu'à l'adresse suivante : http://marchespublicsmanche.fr/

Le fuseau horaire de référence sera celui de (GMT+01:00) Paris, Bruxelles, Copenhague, Madrid.

Chaque transmission fera l'objet d'une date certaine de réception et d'un accusé de réception électronique.

#### Formats de fichiers acceptés :

En cas de transmission de réponse par voie électronique, les documents fournis doivent être dans l'un des formats suivants, sous peine d'irrecevabilité de l'offre :

- Format bureautique propriétaire de Microsoft compatible version 2003 (.doc, .xls et .ppt),
- Format texte universel (.rtf),
- Format PDF (.pdf),
- Formats images (.gif, .jpg et .png),
- Format pour les plans (.dxf et .dwg).

Tout document contenant un virus informatique fera l'objet d'un archivage de sécurité et sera réputé n'avoir jamais été reçu. Le candidat concerné en sera informé. Dans ces conditions, il est conseillé aux candidats de soumettre leurs documents à un anti-virus avant envoi.

#### Copie de sauvegarde :

Les candidats peuvent également transmettre, dans les délais impartis pour la remise des plis, une copie de sauvegarde soit par voie électronique, soit sur support physique électronique (CD-Rom, DVD-Rom, clé USB) ou sur support papier.

La copie de sauvegarde adressée par voie électronique est transmise au moyen d'outils et de dispositifs conformes aux exigences minimales des moyens de communication électronique prévus par les dispositions de l'arrêté du 22 mars 2019 relatif aux exigences minimales des moyens de communication électronique utilisés dans la commande publique (annexe 8 du code de la commande publique).

La copie de sauvegarde adressée sur support papier ou sur support physique électronique doit être transmise à l'adresse ci-dessous, sous pli scellé et comporter obligatoirement la mention : « copie de sauvegarde », l'identification de la procédure concernée et les coordonnées de l'entreprise :

#### COPIE SAUVEGARDE

Les opérateurs économiques peuvent adresser à l'acheteur une copie de sauvegarde des

documents transmis par voie électronique (notamment via une plateforme cloud du soumissionnaire), en application de l'article R. 2132-11 du code de la commande publique. Cette copie ne peut être prise en considération que si elle est parvenue à l'acheteur dans le délai prescrit pour le dépôt des offres.

La copie de sauvegarde sur support physique électronique (CD-Rom, DVD-Rom, clé USB) ou sur support papier est transmise, à l'adresse ci-après, sous pli scellé et comporte obligatoirement la mention : « Copie de sauvegarde », l'identification de la procédure concernée et les coordonnées de l'entreprise :

#### A COMPLETER

Les documents de la copie de sauvegarde doivent être signés (pour les documents dont la signature est obligatoire). Si le support physique choisi est le support papier, la signature est manuscrite. Si le support physique choisi est électronique, la signature est électronique.

Cette copie de sauvegarde pourra être ouverte dans les cas décrits à l'article 2 II de l'arrêté du 22 mars 2019 fixant les modalités de mise à disposition des documents de la consultation et de la copie de sauvegarde.

Les plis contenant la copie de sauvegarde, non ouverts, seront détruits à l'issue de la procédure par le pouvoir adjudicateur.

### **8. RENSEIGNEMENTS COMPLEMENTAIRES**

Pour obtenir tous les renseignements complémentaires relatifs à cette consultation, les candidats devront faire parvenir en temps utile leur demande de manière électronique, exclusivement sur la plateforme de dématérialisation, sur l'URL suivante : http://marchespublicsmanche.fr/

Le Département de la Manche entend utiliser la plateforme pour répondre aux questions qui lui seront posées et pour informer les candidats d'éventuelles modifications ou ajouts aux documents de la consultation. Or, seuls les candidats ayant fourni une adresse valide pourront être avisés de ces évènements. A ce titre, l'adresse électronique du candidat doit être valide et sera utilisée par le Département de la Manche comme l'adresse électronique pour communiquer dans le cadre de la procédure et jusqu'à la fin de celle-ci.

Aussi, il est fortement recommandé aux personnes téléchargeant les documents de la consultation de renseigner sur le site de dématérialisation le formulaire d'identification destiné à permettre de leur transmettre les renseignements complémentaires éventuels.

Pour obtenir tous les renseignements complémentaires qui leur seraient nécessaires au cours de leur étude, les candidats doivent faire parvenir une demande au moyen du profil d'acheteur en temps utile et une réponse est apportée par le département de la Manche dans un délai maximum de 5 jours calendaires avant la date de réception des offres.

### **9. PROCEDURES DE RECOURS**

Concernant la présente consultation, les éléments relatifs aux procédures de recours sont les suivants :

Tribunal administratif de Caen 3 rue Arthur Le Duc BP 25086 14050 CAEN Téléphone : 02 31 70 72 72 Télécopie : 02 31 52 42 17

Email : greffe.ta-caen@juradm.fr

Site internet « Télérecours citoyens » : www.telerecours.fr

Cette décision peut faire l'objet d'un recours devant le Tribunal administratif compétent. Les voies et délais des recours dont dispose le candidat sont :

- référé précontractuel prévu aux articles L. 551-1 à L. 551-12 et R.551-1 à R.551-6 du Code de justice administrative (CJA), et pouvant être exercé avant la signature du contrat ;

- référé contractuel prévu aux articles L.551-13 à L.551-23 et R.551-7 à 551-10 du CJA, et pouvant être exercé dans les délais prévus à l'article R. 551-7 du CJA, après la signature du contrat ;

- recours de pleine juridiction en contestation de la validité du contrat, ouvert aux tiers dans le délai de deux mois à compter de l'accomplissement des mesures de publicité appropriées.

# DECLARATION SUR L'HONNEUR

Je soussigné(e) ............................................................................................................... Agissant en qualité de ..................................................................................................... Nom et adresse de l'entreprise : ......................................................................................

 ........................................................................................................................................ ........................................................................................................................................

#### **déclare sur l'honneur ne pas entrer dans l'un des cas d'exclusion prévus aux articles L. 2141-1 à L. 2141-5 ou aux articles L. 2141-7 à L. 2141-10 du Code de la commande publique.**

N.B. : Lorsqu'un opérateur économique est, au cours de la procédure de passation d'un marché, placé dans l'un des cas d'exclusion mentionnés aux articles L. 2141-1 à L. 2141-5, aux articles L. 2141-7 à L. 2141-10 ou aux articles L. 2341-1 à L. 2341- 3 du Code de la commande publique, il informe sans délai l'acheteur de ce changement de situation.

#### **Documents de preuve disponibles en ligne** :

Adresse internet à laquelle les documents justificatifs et moyens de preuve sont accessibles directement et gratuitement, ainsi que l'ensemble des renseignements nécessaires pour y accéder :

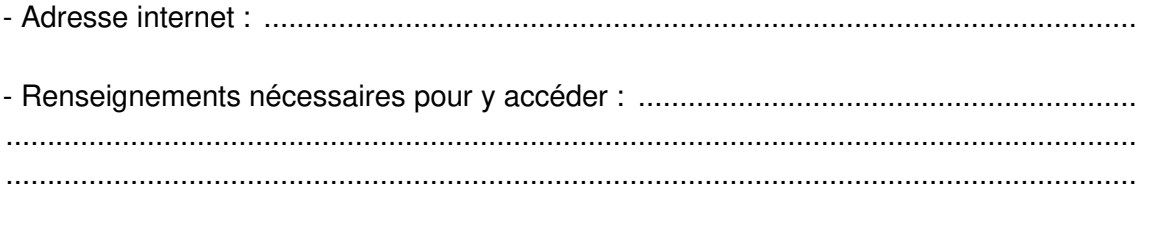

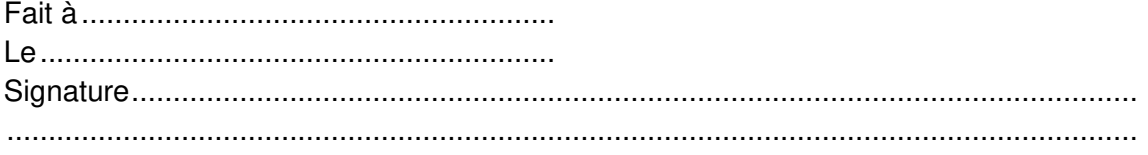